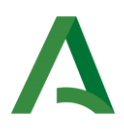

# **ANEXO I: MEMORIA FINAL GRUPO DE TRABAJO**

## **1º) Grado de consecución de los objetivos:**

• Los objetivos previstos en el Grupo de Trabajo son:

• Aprovechar las herramientas informáticas disponibles para facilitar la realización de las tareas administrativas del profesorado.

- Fomentar el uso de las TICs como herramientas de mejora.
- Valorar las distintas posibilidades que ofrece el aplicativo.
- Conocer el aplicativo de Séneca "Currículo por Competencias".
- Conocer el aplicativo de Séneca "Cuaderno de clase".
- Utilizar el cuaderno de clase, disponible en Séneca, para evaluar al alumnado.
- Realizar las programaciones didácticas de cada departamento con esta herramienta.
- Evaluar por competencias al alumnado, de forma correcta, cumpliendo con la normativa vigente.

Debido a la situación excepcional de este curso no se ha podido completar todos los objetivos previstos.

- Los objetivos que no se han desarrollado son los siguientes:
- Realizar las programaciones didácticas de cada departamento con esta herramienta.
- Evaluar por competencias al alumnado, de forma correcta, cumpliendo con la normativa vigente.

Pretendemos continuar con estos objetivos el próximo curso, solicitando la creación de un grupo de trabajo.

Los medios y recursos empleados han sido, principalmente los ordenadores propios de cada profesor y en las reuniones presenciales, disponíamos del aula TIC del centro con toda la dotación correspondiente: cañon, wifi, ordenadores,…

## **2º) Nivel de interacción entre los participantes:**

En el desarrollo del Proyecto se ha generado una dinámica de trabajo sistemático, de análisis y reflexión.

La dinámica del grupo ha sido de colaboración continua y de aportación de las distintas formas de trabajo utilizadas en el aula por parte de cada uno de los profesores.

Se han compartido experiencias que han resultado muy interesantes.

Los/las participantes han colaborado de forma responsable a la consecución de los objetivos del proyecto.

Cada uno de forma individual, ha aplicado en su materia las ideas y aportaciones del grupo, y llevando al aula y al cuaderno de Séneca lo trabajado en las sesiones presenciales del grupo de trabajo

▪ La plataforma Colabor@ y el uso de otras herramientas colaborativas han facilitado la interacción y la cooperación.

La verdad es que no hemos utilizado la plataforma Colabor@. No conozco las utilidades que aporta, y con correos a través de Gmail y las reuniones y charlas de pasillo y recreos, hemos estado perfectamente comunicados y coordinados.

▪ Realizar una valoración específica del compromiso de trabajo individual de cada miembro y del trabajo realizado.

En general, el grado de compromiso del grupo ha sido bastante bueno. Aunque hay que tener en cuenta que el nivel de partida de los participantes no era el mismo.

Aquellos que partían de una posición más avanzada, han podido aprovechar más el grupo para resolver dudas y poner en práctica en el aula la herramienta de Séneca. Esto nos ha permitido valorar desde un punto de vista práctico las ventajas y desventajas de la misma.

Los que desconocían por completo esta herramienta de Séneca, han aprovechado para conocer de primera mano el funcionamiento de la misma. Y aunque para muchos de ellos ha sido precipitado llevar al aula estos conocimientos, si han visto la utilidad de la misma y, sobre todo, han comprobado que es posible utilizarla y que facilita el trabajo en el aula y en comunicación con las familias.

### **3º) Grado de aplicación en su contexto educativo:**

• El proyecto desarrollado ha tenido una aplicabilidad adecuada en el centro o las aulas.

Este proyecto es para ser llevado al aula, no tiene sentido fuera de ella. Casi todos los participantes lo han hecho, en mayor o menor medida. Solo aquellos que han tenido más dificultades con el manejo de la herramienta informática, han priorizado el uso de ésta y han dejado la aplicación al aula para el próximo curso.

• Los recursos y medios utilizados han facilitado la aplicabilidad de los contenidos trabajados en el proyecto.

Los recursos y medios utilizados han sido los informáticos, propios y/o del centro. Sin ellos no tiene sentido el proyecto.

No hemos necesitado otros recursos aunque los participantes que han realizado cursos presenciales en el CEP sobre la temática del trabajo, han compartido la información/documentación recibida.

## **4º) Efectos producidos en el aula tras la transferencia de lo aprendido:**

• Indicar en qué medida la transferencia al centro o aula ha producido efectos significativos: se han modificado prácticas educativas, se han producido cambios metodológicos o en el proceso de evaluación, se han modificado documentos planificadores del centro, se ha mejorado la gestión y el clima de aula....

Dadas las circunstancias, la última parte del proyecto que era evaluar por competencias al alumnado de al menos un grupo/curso con la programación, unidades didácticas y cuaderno, todo ello integrado en el aplicativo de Séneca, no ha sido posible.

Con la modificación de programaciones, teletrabajo, aprendizaje de nuevas herramientas informáticas que nos permitieran seguir con el curso a distancia, contactar con familias, atención personalizada al alumnado con dificultades,….hemos parado el trabajo del grupo pues era necesarios priorizar otras cuestiones.

En cualquier caso, el manejo del cuaderno y de las unidades didácticas, está bastante avanzado. Esto nos permitirá el próximo curso una situación de partida mucho más ventajosa.

• El proceso formativo desarrollado posibilita cambios a corto, medio o largo plazo en el centro o las aulas

Muchos departamentos del IES Virgen de la Soledad, podrán realizar sus programaciones en Séneca el próximo curso.

#### **5º) Productos, evidencias de aprendizaje que se han adquirido:**

• Los productos elaborados reflejan la consecución de los objetivos propuestos.

En el programa Séneca están colgadas las unidades didácticas elaboradas por los participantes del grupo.

La mayoría no están subidas al repositorio de UDI´s, porque han sido realizadas en "modo prueba" para comenzar a trabajar con el programa.

• Las evidencias de aprendizaje reflejan estructuración, organización y secuenciación del proceso formativo.

Si, hasta dónde hemos llegado se ha reflejado en el uso de Séneca. Los productos resultantes reflejan directamente la puesta en práctica de los conocimientos que se han ido construyendo a lo largo del proceso: notas en el cuaderno de Séneca, unidades didácticas elaboradas,…

#### **6º) Destacar aspectos que hayan resultado interesantes.**

Las experiencias compartidas por los compañeros y otras formas de trabajar en el aula ha resultado especialmente interesantes.

El trabajo con el cuaderno de Séneca, aunque al principio es bastante complicado, a la largo puede simplificar nuestro trabajo con respecto a la recopilación de datos y la aplicación de los mismos para la evaluación y calificación.

Conocer y manejar las utilidades disponibles en Séneca, que en muchas ocasiones no utilizamos por desconocimiento.

#### **7º) Destacar aspectos susceptibles de mejora.**

• Identificar y analizar dónde han estado las dificultades y cuáles han sido los problemas que han mediatizado el trabajo y los logros del grupo.

Las principales dificultades han venido por la dificultad de compaginar la carga de trabajo ordinario con la formación.

La aplicación en el aula de lo trabajado en el grupo exige mucho tiempo de reorganización de materiales, contenidos, criterios de evaluación,… sobre todo al principio mientras dominamos la herramienta y reajustamos la forma de trabajar en el aula.

Este tipo de grupo de trabajo de este tipo requiere de una gran dedicación individual para poder ir adquiriendo todas las nociones y conceptos, y poder aprovecharlos y usarlos luego en la práctica.

• Reflexionar sobre el trabajo realizado e incluir propuestas para la mejora en el próximo curso.

Los horarios de las reuniones pueden ser mejorables. Es difícil adaptarse a las necesidades de todo el grupo.

Sería interesante que más miembros del grupo de trabajo se apuntasen a la formación del CEP sobre las cuestiones relacionadas con el trabajo que estamos haciendo para poder compartir con el resto las información y la documentación / recursos recibidos.

Establecer con el CAU una línea de comunicación de mejoras / modificaciones del programa Séneca, pues a veces es demasiado inflexible en cuanto a la introducción de datos y la posibilidad de modificar los mismos. Para esto debemos tener el programa mas controlado y poder proponer mejoras.